# **Microsoft<sup>®</sup> Outlook**® 2007 Grunnopplæring for engelsk programversjon

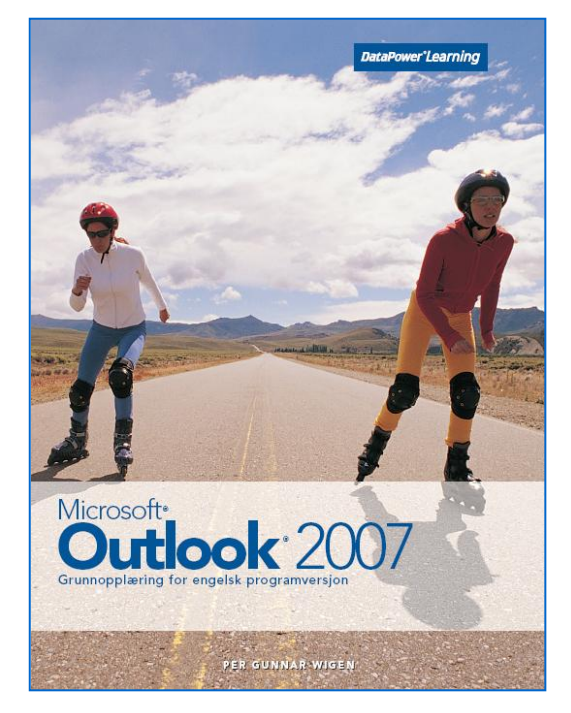

### Innhold:

- Bli kjent med Outlook
- Sending av meldinger
- Adresseboka
- Organisering av meldinger
- Kalenderen
- Kontakter
- Oppgaver
- Notater
- Logg

ISBN: 978-82-477-1683-0

### Om boka…

Dette er en lærebok som tar for seg både grunnleggende og mer avanserte emner. Du lærer alt fra grunnleggende emner som sending, mottak og organisering av meldinger, til mer avanserte emner som møteplanlegging, deling av kalenderen med andre, sending av kontaktinformasjon og oppgaveforespørsler.

### Metodikk og struktur

Delkapitlene inneholder en **teoridel** som beskriver funksjoner og begreper. De inneholder også **oppskrifter** som gir en generell og trinnvis beskrivelse av hvordan funksjoner skal brukes. En rekke **oppgaver** gir mulighet for å ta i bruk de nye funksjonene på en selvstendig måte. Det finnes både praktiske og teoretiske oppgaver.

Til slutt i kapitlene finnes det **ekstraoppgaver** som gir mulighet for å ta i bruk funksjoner fra hele kapitlet.

Bakerst i boka finnes det en oversikt over **hurtigtaster** som viser hvordan aktuelle oppgaver kan utføres ved hjelp av tastaturet.

### Innholdsfortegnelse

### **1 Bli kjent med Outlook**

- 1.1 Elektronisk post
- 1.2 Trygghet og sikkerhet<br>1.3 Oppstart
- **Oppstart**
- $1.4$ <br> $1.5$ Mottak av meldinger
- Lesing av meldinger
- 1. 6 E -postkontoer
- 1.7 Nyhetsstrømmer (RSS)
- 1. **Hjelpesystemet**

### **2 Sending av meldinger**<br>**2.1** Sending av meldinger

- Sending av meldinger
- 2.2 Innskriving og redigering<br>2.3 Signatur
- **Signatur**
- 2.4 Meldingsformater<br>2.5 Stavekontroll
- 2.5 Stavekontroll<br>2.6 Vedlegg
- 2.6 Vedlegg<br>2.7 Viktighet
- 2.7 Viktighet og følsomhet<br>2.8 Oppfølgingsflagg
- 2.8 Oppfølgingsflagg
- 2.9 Svar og videresending
- 2.10 Leverings og lesebekreftelse
- 2.11 Angi mottakere av svar
- 2.12 Tidsbegrensning
- 2.13 Svarknapper

#### **3 Adresseboka**

- 3.1 Adresseboka
- 3.2 Distribusjonslister

## **4 Organisering av meldinger**

- Sortering av meldinger
- 4.2 Søk etter meldinger
- 4. **Søkemapper**
- 4. Organisering av meldinger
- 4. 5 A r kivering av meldinger
- 4. Søppelpost
- 4 . **Regelhåndtering**
- 4. **Farger**
- 4. **Kategorier**
- 4.1 0 Fraværsassistenten

## **5 Kalenderen**<br>**5.1 Navigering i**

- 5.1 Navigering i kalenderen<br>5.2 Planlegging av aktivitete
- 5.2 Planlegging av aktiviteter<br>5.3 Arbeidsområde
- 5.3 Arbeidsområde
- 5.4 Svar på møteinnkallelser
- 5.5 Påminnelse
- 5.6 Redigering av aktiviteter
- 5.7 Dele kalenderen med andre
- 5.8 Oppgaver i kalenderen<br>5.9 Utskrift av kalenderen
- Utskrift av kalenderen
- 5.10 Lagring som webside

#### **6 Kontakter**

- 6.1 Kontakter
- 6.2 Sending av kontaktinformasjon

## **7 Oppgaver**

- 7.1 Oppgaver<br>7.2 Oppgavef
- 7.2 Oppgaveforespørsler<br>7.3 Svar på oppgavefores
- Svar på oppgaveforespørsler
- 7.4 Planer i dag

#### **8 Notater**

- 8.1 Notater
- 8.2 Visning av notater

### **9 Logg**

Logg

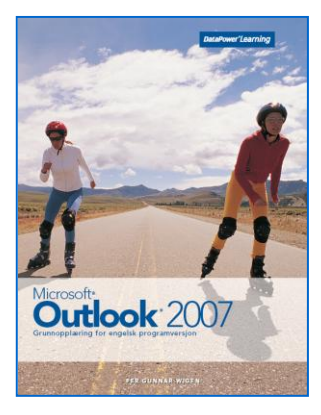